Федеральное агентство по техническому регулированию и метрологии Федеральное государственное унитарное предприятие «Уральский научно-исследовательский институт метрологии» (ФГУП «УНИИМ»)

УТВЕРЖДАЮ

Директор ФГУП «УНИИМ» С.В. Медведевских dubapil 2017 г.

# ГОСУДАРСТВЕННАЯ СИСТЕМА ОБЕСПЕЧЕНИЯ ЕДИНСТВА ИЗМЕРЕНИЙ

# **Комплекс дефектоскопический SIBAR**

МЕТОДИКА ПОВЕРКИ

МП 184 -261-2016

г. Екатеринбург 2017

# **ПРЕДИСЛОВИЕ**

# 1 РАЗРАБОТАНА:

 $\mathcal{L}$ 

 $\lambda$ 

Федеральным государственным унитарным предприятием «Уральский научно-исследовательский институт метрологии» (ФГУП «УНИИМ»)

 $\bar{\tau}$ 

2 ИСПОЛНИТЕЛИ Зам. зав. лаб. 261 Маслова Т.И.,<br>Вед. инженер лаб. 261 Цай И.С. Вед. инженер лаб. 261 Инженер II кат. лаб. 261 Инженер II кат. лаб. 261 Инженер И Инженер II кат. лаб. 261

3 УТВЕРЖДЕНА ФГУП «УНИИМ» «*31 » Ливаря* 2017 г.

4 ВВЕДЕНА ВПЕРВЫЕ

# **СОДЕРЖАНИЕ**

 $\alpha$ 

 $\mathcal{E}(\cdot)$ 

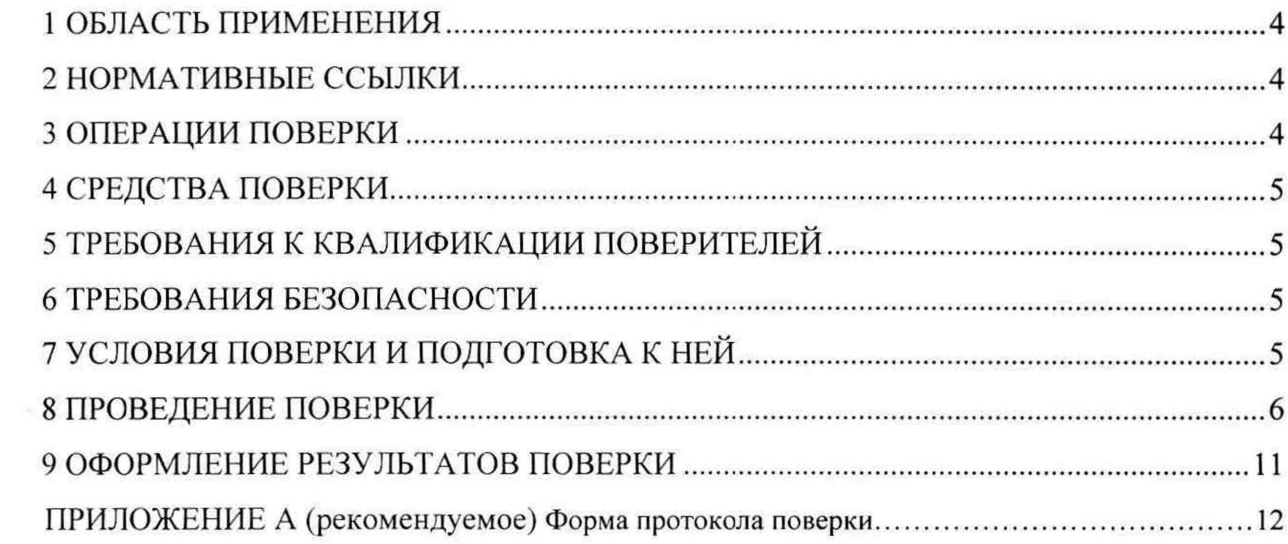

Государственная система обеспечения единства измерений.  $K$ омплекс дефектоскопический SIBAR МП 184 - 261 - 2016

Дата введения в действие: «З1» ливаря 2017 г.

#### **1 ОБЛАСТЬ ПРИМЕНЕНИЯ**

<span id="page-3-0"></span>Настоящая методика поверки (далее - МП) распространяется на комплекс дефектоскопический S1BAR (далее - комплекс SIBAR), зав. №2, производства CESI (Centro Elettrotecnico Sperimentale Italiano Giacinto Motta SpA), Италия, предназначенный для выявления дефектов и измерения их размеров и координат залегания ультразвуковым, вихретоковым и визуальными методами в металле валов роторов генераторов и турбин со стороны осевого канала.

Настоящая МП устанавливает процедуру первичной и периодической поверок комплекса SIBAR.

<span id="page-3-1"></span>Интервал между поверками - один год.

#### **2 НОРМАТИВНЫЕ ССЫЛКИ**

В настоящей МП использована ссылка на следующий документ:

- Приказ Минпромторга РФ № 1815 от 02.07.2015 г. «Об утверждении Порядка проведения поверки средств измерений, требования к знаку поверки и содержанию свидетельства о поверке».

#### **3 ОПЕРАЦИИ ПОВЕРКИ**

<span id="page-3-2"></span>3.1 При проведении поверки комплекса SIBAR выполняют операции согласно таблице 1.

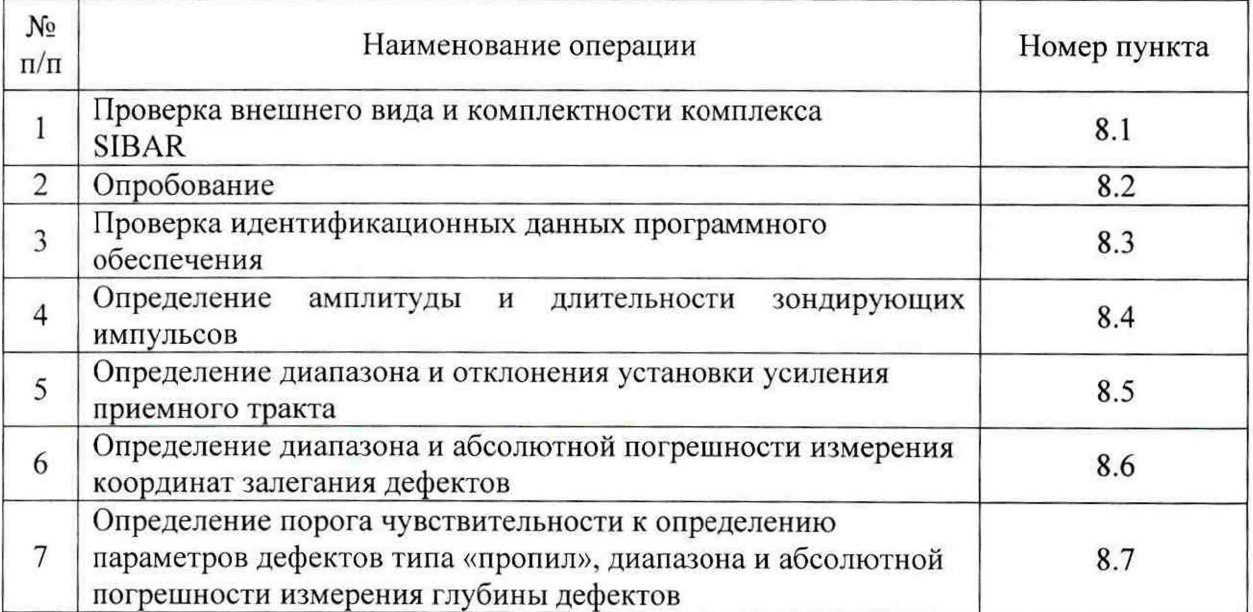

Таблица 1 - Операции поверки

3.2 Если при выполнении той или иной операции выявлено несоответствие установленным требованиям, поверка приостанавливается, выясняются и устраняются причины несоответствия, после этого повторяется поверка по операции, по которой выявлено несоответствие.

3.3 В случае повторного выявления несоответствия установленным требованиям поверку прекращают, выдается извещение о непригодности.

## **4 СРЕДСТВА ПОВЕРКИ**

4.1 При проведении поверки применяют следующие средства поверки:

- эталон единицы скорости распространения продольных ультразвуковых волн в твердых средах 3 - го разряда по ГОСТ Р 8.756-2014 (контрольный образец СО-2 из комплекта контрольных образцов и вспомогательных устройств КОУ-2, регистрационный номер в Федеральном информационном фонде №6612-99);

- рабочий эталон единицы длины по ГОСТ Р 8.763-2011 (меры моделей дефектов ОСО-Г-043, ОСО-Г-047, регистрационный номер в Федеральном информационном фонде №48384-1 1);

- осциллограф цифровой TDS 2012B, полоса пропускания  $(0 - 100)$  МГц, пределы допускаемой относительной погрешности коэффициента отклонения  $\pm$  3 % (регистрационный номер в Федеральном информационном фонде №32618-06);

аттенюатор широкополосный ATT-90-0,1-95/2, диапазон рабочих частот  $(0,01 - 30)$  МГц, диапазон ослабления сигналов  $(0 - 90)$  дБ, погрешность в диапазонах ослабления:

- от 0 до 19,9 д $\bar{B} \pm 0.03$  д $\bar{B}$ ;

- от 20 до 39,9 д $\overline{B} \pm 0.05$  д $\overline{B}$ ;

- от 40 до 59,9 дБ  $\pm$ 0,10 дБ;

- от 60 до 90,0 дБ  $\pm$  0,20 дБ,

(регистрационный номер в Федеральном информационном фонде №20674-00);

- генератор сигналов  $\Gamma$ 4-102, диапазон частот (0,1 - 50) МГц, основная погрешность установки частоты не более 1% (регистрационный номер в Федеральном информационном фонде №3244-72);

- комплект отраслевых стандартных образцов КМД4-0 40X13 (глубина залегания дефектов от 1 до 180 мм).

4.2 При проведении поверки допускается применение средств поверки, не указанных в п. 4.1, обеспечивающих определение метрологических характеристик комплекса SIBAR с требуемой точностью.

4.3 Эталоны, применяемые для поверки, должны иметь действующие свидетельства об аттестации, средства измерений - действующие свидетельства о поверке, комплект отраслевых стандартных образцов КМД4-0 40X13 - сертификат калибровки.

# <span id="page-4-0"></span>**5 ТРЕБОВАНИЯ К КВАЛИФИКАЦИИ ПОВЕРИТЕЛЕЙ**

К проведению поверки допускаются лица из числа специалистов, допущенных к поверке, работающих в организации, аккредитованной на право поверки СИ геометрических величин, и ознакомившиеся с эксплуатационной документацией на комплекс SIBAR и настоящей МП.

#### <span id="page-4-1"></span>**6 ТРЕБОВАНИЯ БЕЗОПАСНОСТИ**

<span id="page-4-2"></span>При проведении поверки требуется соблюдать правила безопасности, согласно 6 Паспорта.

# 7 **УСЛОВИЯ ПОВЕРКИ И ПОДГОТОВКА К НЕЙ**

7.1 При проведении поверки комплекса SIBAR должны соблюдаться следующие условия:

- температура окружающего воздуха,  $^{\circ}C$  от 18 до 25;

 $-$  относительная влажность воздуха, %, не более  $80.$ 

# 8 ПРОВЕДЕНИЕ ПОВЕРКИ

### 8.1 Проверка внешнего вида и комплектности комплекса SIBAR

8.1.1 Провести визуальную проверку внешнего вида и комплектности комплекса SIBAR.

Комплекс SIBAR должен соответствовать следующим требованиям:

- отсутствие механических повреждений установки;

- наличие заводского номера на установке:
- все надписи на аппаратуре должны быть четкими и ясными;

- разъемы должны быть чистыми.

8.1.2 Комплектность комплекса SIBAR должна соответствовать комплектности. указанной в разделе 2 Паспорта.

# 8.2 Опробование

 $ToG_{\text{Higgs}}$ 

8.2.1 ВКЛЮЧИТЬ КОМПЛЕКС SIBAR.

8.2.2 Подключить наклонный преобразователь к каналу №1 комплекса SIBAR.

8.2.3 Нанести акустическую контактную жидкость на рабочую поверхность образца СО-2 из комплекта КОУ-2 и установить на него преобразователь.

8.2.4 Проверить работоспособность систем излучения, приема и индикации, на экране должны быть видны зондирующий и отраженные импульсы.

8.2.5 Повторить операции 8.2.2 – 8.2.4 для каналов №2, 3, 4, 5, 6.

### 8.3 Проверка идентификационных данных программного обеспечения

Проверку идентификационных данных ПО провести, руководствуясь 2.3 инструкции по эксплуатации «SIBAR. Система автоматизированного бороскопического контроля роторов»

Данные должны соответствовать идентификационным данным ПО, приведенным в таблице 2.

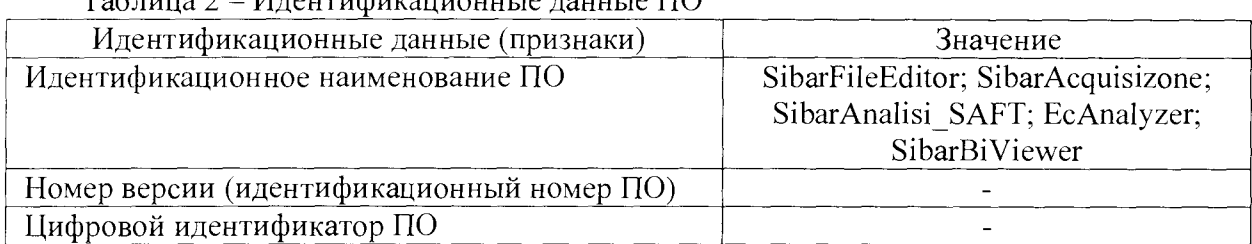

# 8.4 Определение амплитуды и длительности зондирующих импульсов

8.4.1 Собрать схему, представленную на рисунке 1. Подключить эквивалентную нагрузку номиналом 50 Ом к каналу №1 комплекса SIBAR.

8.4.2 Установить масштабы осциллографа: по вертикали 50 В/дел, по горизонтали  $(40 - 100)$  нс/дел.

8.4.3 На комплексе SIBAR задать частоту, равную 1 МГц.

 $\mu_{\text{normal}}$ 

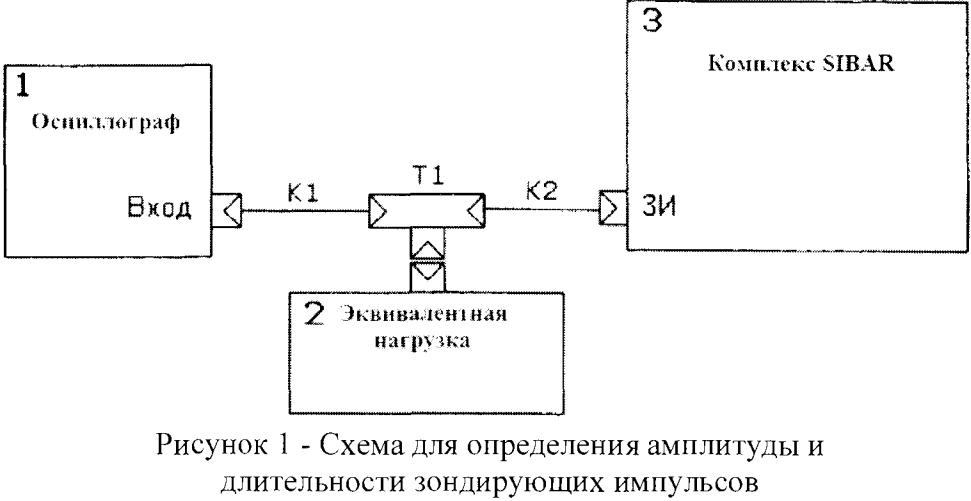

 $1 -$ осциллограф; 2 – эквивалентная нагрузка; 3 – комплекс SIBAR; KI, K2 - коаксиальные кабели; T1 - тройник коаксиальный

8.4.4 Установить устойчивую синхронизацию осциллографа от переднего фронта зондирующего импульса. Весь зондирующий импульс должен наблюдаться на экране осциллографа.

8.4.5 По экрану осциллографа измерить амплитуду и длительность зондирующего импульса. Длительность зондирующего импульса определяется на уровне 0,5 амплитуды сигнала.

8.4.6 Отклонение амплитуды и длительности зондирующих импульсов от номинальных значений вычислить по формуле

$$
\delta = \frac{x - x_{\rm H}}{x_{\rm H}} \cdot 100,\tag{1}
$$

где *S -* отклонение амплитуды (длительности) зондирующих импульсов от номинального значения, %;

*х -* действительное значение амплитуды (длительности) зондирующих импульсов, измеренное на осциллографе, В (не);

 $\chi_{\rm H}$  — номинальное значение амплитуды (длительности) зондирующих импульсов, В (не).

8.4.7 Повторить операции 8.4.3 – 8.4.6 на частотах 2, 4, 5 МГц.

8.4.8 Повторить операции 8.4.1 - 8.4.7 для остальных пяти каналов комплекса SIBAR.

8.4.9 Отклонение амплитуды зондирующих импульсов от номинального значения должно находиться в пределах  $\pm$  10 %.

8.4.10 Отклонение длительности зондирующих импульсов от номинального значения должно находиться в пределах, указанных в таблице 3.

Таблица 3 - Допускаемое отклонение длительности зондирующих импульсов от номинального значения

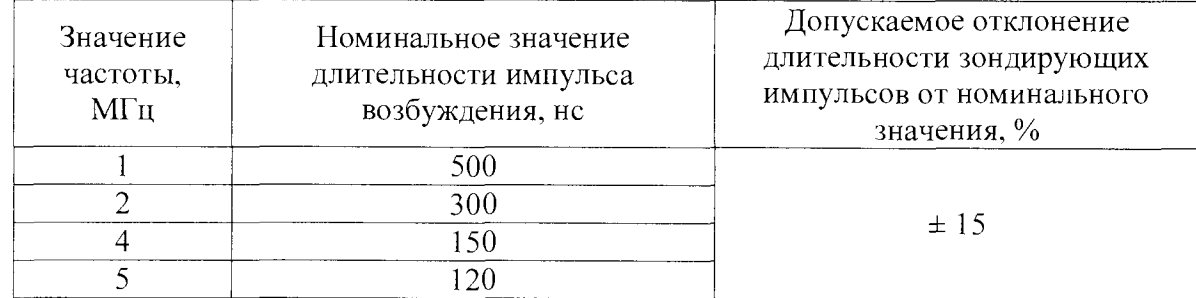

7

#### 8.5 Определение диапазона и отклонения установки усиления приемного тракта

8.5.1 Погрешность измерения отношения амплитуд сигналов на входе приемника определить с помощью аттеню атора.

8.5.2 Собрать схему, представленную на рисунке 2.

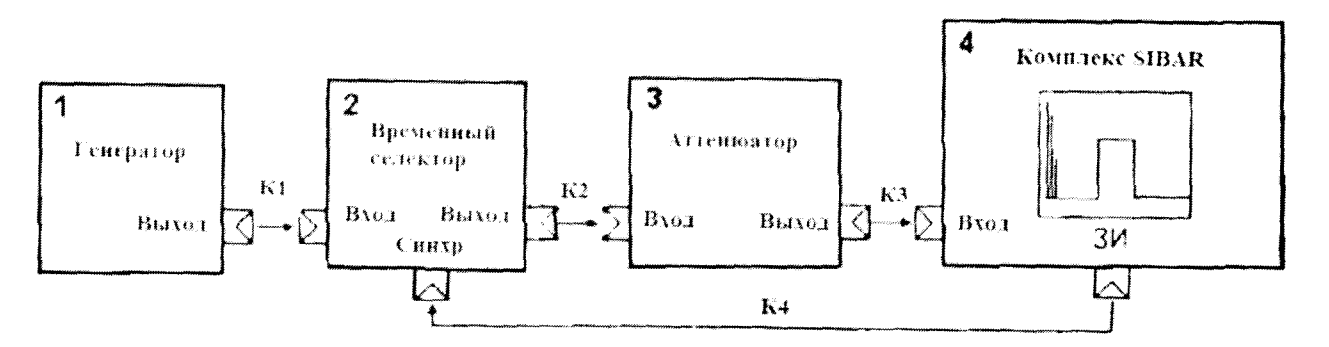

Рисунок 2 - Схема определения параметров комплекса SIBAR  $1 -$ генератор сигналов, 2 – временный селектор,  $3$  – аттеню атор,  $4$  – комплекс SIBAR

8.5.3 Провести настройку комплекса SIBAR согласно руководству по эксплуатации:

- отключить систему DAC;

- установить частоту 2 МГц;

- установить ширину развертки 100 мкс;

8.5.4 На комплексе SIBAR задать усиление приемного такта, равное  $P_0 = 0$  дБ.

8.5.5 С помощью аттеню атора настроить амплитуду сигнала таким образом, чтобы она составляла 80 % высоты экрана (стандартный уровень). Снять показания с аттеню атора  $K_0$ , дБ.

8.5.6 На комплексе SIBAR увеличить на 10 дБ усиление приемного такта:  $P_1 = (P_0 + 10)$ ,  $\mu$ B.

8.5.7 С помощью аттеню атора настроить амплитуду сигнала на стандартный уровень. Снять показания с аттеню атора К<sub>1</sub>, дБ.

8.5.8 Повторить операции 8.5.4 - 8.5.7, поочередно задавая усиление приемного тракта Р<sub>0</sub>, равное 20, 30, 50, 62 дБ.

8.5.9 Отклонение установки усиления приемного тракта  $\Delta P$ , дБ определить по формуле

$$
\Delta P = (K_{i+1} - K_i) - (P_{i+1} - P_i),\tag{2}
$$

где К - коэффициент ослабления аттеню атора, дБ;

Р - усиление приемного тракта, дБ;

*i* – номер точки контроля  $(i = 0; 1; 2; 3; 4; 5; 6)$ .

8.5.10 Отклонение установки усиления приемного тракта должно находится в пределах  $\pm$  1 дБ во всем диапазоне установки усиления приемного тракта от 0 до 62 дБ.

# 8.6 Определение диапазона и абсолютной погрешности измерения координат залегания дефектов

# 8.6.1 Определение диапазона и абсолютной погрешности измерения координат залегания дефектов при работе с наклонным преобразователем

Под координатами залегания дефектов понимается глубина залегания и расстояние от передней грани преобразователя до проекции дефекта на поверхность сканирования.

8.6.1.1 Для определения абсолютной погрешности измерения координат залегания дефектов используется контрольный образец СО-2 из комплекта КОУ-2.

8.6.1.2 Подключить преобразователь к каналу №1. Задать на комплексе SIBAR:

- частоту преобразователя;

- задержку преобразователя;

- скорость поперечной волны (соответствующую материалу контрольного образца СО-2).

8.6.1.3 Нанести акустическую контактную жидкость на рабочую поверхность образца СО-2 и установить на него преобразователь (у отметки по шкале «а°» образца, соответствующей значению угла ввода преобразователя). Найти положение преобразователя на поверхности образца, соответствующее максимальной амплитуде эхосигнала от отражателя (отверстия диаметром 6 мм). При необходимости изменить усиление таким образцом, чтобы амплитуда сигнала составила 80% высоты экрана. Зафиксировать показания комплекса SIBAR.

8.6.1.4 Абсолютную погрешность измерения расстояния от передней грани преобразователя до проекции дефекта на поверхность сканирования АХ, мм, определить по формуле

$$
\Delta X = X_{H3M} - X_{\mu},\tag{3}
$$

где, X<sub>изм</sub> - расстояние от передней грани преобразователя до проекции дефекта на поверхность сканирования, измеренное комплексом SIBAR, мм;

 $X_{\text{n}}$  - действительное значение расстояния от передней грани преобразователя до проекции дефекта на поверхность сканирования, мм, рассчитанное по формуле

$$
X_{\mu} = Y_{\mu} \cdot tg(\alpha) - l,\tag{4}
$$

где  $Y_A$  - действительное значение глубины залегания отражателя, взятое из паспорта на образец СО-2, мм;

 $\alpha$  - угол ввода наклонного преобразователя, °;

 $I$  – стрела преобразователя, мм.

8.6.1.5 Абсолютную погрешность измерения глубины залегания дефекта  $\Delta Y$ , мм, определить по формуле

$$
\Delta Y = Y_{H3M} - Y_{\text{A}},\tag{5}
$$

где  $Y_{\text{max}}$  - глубина залегания дефекта, измеренная комплексом SIBAR, мм.

8.6.1.6 Повторить операции 8.6.1.2 - 8.6.1.5 для остальных пяти каналов.

8.6.1.7 Абсолютная погрешность измерения координат залегания дефектов при работе с наклонным преобразователем должна находиться в пределах  $\pm$  (0,5 + 0,03 $\cdot$ X) мм, где X - координаты залегания дефекта (глубина залегания или расстояние от передней грани преобразователя до проекции дефекта на поверхность изделия), мм.

#### **8.6.2 Определение диапазона и абсолютной погрешности измерения глубины залегания дефектов при работе с прямым преобразователем**

При определении абсолютной погрешности измерения глубины залегания дефекта использовать образец СО-2 из комплекта КОУ-2 или не менее трех образцов из комплекта КМД4-0 с диаметром отражателя не менее 1,5 мм и глубиной залегания отражателей равномерно распределенной по соответствующему диапазону измерений преобразователя.

8.6.2.1 Определение абсолютной погрешности измерения глубины залегания дефекта с помощью образца СО-2 из комплекта КОУ-2.

8.6.2.2 Подключить преобразователь к каналу №1. Задать на комплексе SIBAR:

- частоту преобразователя;

- задержку преобразователя;

- скорость поперечной волны (соответствующую материалу контрольного образца СО-2).

8.6.2.3 Нанести акустическую контактную жидкость на рабочую поверхность образца.

8.6.2.4 Установить преобразователь, подключенный к каналу №1, на поверхность образца. На экране комплекса SIBAR получить три донных сигнала. Первый донный сигнал соответствует пройденному пути, равному высоте образца СО-2 59 мм, второй - 118 мм (две высоты образца СО-2), третий - 177 мм (три высоты образца СО-2).

8.6.2.5 Изменить, при необходимости, коэффициент усиления таким образом, чтобы амплитуда первого донного сигнала составляла 80 % высоты экрана комплекса SIBAR.

8.6.2.6 Найти положение преобразователя, соответствующее максимальной амплитуде эхо-сигнала. Изменить значение скорости ультразвука или значение задержки призмы, для получения действительного значения высоты образца СО-2, равного 59 мм.

8.6.2.7 Изменить коэффициент усиления так, чтобы амплитуда второго донного сигнала составляла 80 % высоты экрана комплекса SIBAR. Зафиксировать показания комплекса SIBAR.

8.6.2.8 Изменить коэффициент усиления так, чтобы амплитуда третьего донного сигнала составляла 80 % высоты экрана комплекса SIBAR. Зафиксировать показания комплекса SIBAR.

8.6.2.9 Для второго и третьего донных сигналов абсолютную погрешность измерения глубины залегания дефекта Д*I,* мм, определить по формуле

$$
\Delta l = l_{\text{H3M}} - l_{\text{A}},\tag{6}
$$

где  $l_{\text{H3M}}$  – длина пути, измеренная комплексом SIBAR, мм;

 $l_{\rm n}$  - действительное значение пути, пройденное ультразвуком и равное 118 мм для второго донного сигнала, 177 мм для третьего донного сигнала.

8.6.2.10 Повторить операции 8.6.2.3 - 8.6.2.9 для остальных пяти каналов.

8.6.2.11 Абсолютная погрешность измерения глубины залегания дефектов при работе с прямым преобразователем должна находиться в пределах  $\pm$  (0,5 + 0,01 $\cdot$ Y) мм, где Y - глубина залегания дефекта, мм.

8.6.2.12 Определение абсолютной погрешности измерения глубины залегания дефекта с помощью трех образцов из комплекта КМД4-0 с диаметром отражателя не менее 1,5 мм и глубиной залегания отражателей равномерно распределенной по соответствующему диапазону измерений преобразователя.

8.6.2.13 Подключить преобразователь к каналу №1. Задать на комплексе SIBAR:

- частоту преобразователя;

- задержку преобразователя;

- скорость поперечной волны (соответствующую материалу образцов из комплекта КМД4-0).

8.6.2.14 Провести предварительную настройку комплекса SIBAR с помощью одного образца из комплекта КМД4-0 с глубиной залегания отражателя, соответствующей середине диапазона измерений для данного преобразователя. Для этого необходимо выполнить следующее:

- нанести акустическую контактную жидкость на рабочую поверхность образца;

- установить преобразователь, подключенный к каналу №1, на поверхность образца. Изменить, при необходимости, коэффициент усиления таким образом, чтобы амплитуда сигнала составляла 80 % высоты экрана комплекса SIBAR;

- найти положение преобразователя, соответствующее максимальной амплитуде эхосигнала. Изменить значение скорости ультразвука или значение задержки призмы, для получения действительного значения глубины залегания отражателя.

8.6.2.15 Нанести акустическую контактную жидкость на рабочую поверхность первого образца. Установить преобразователь на рабочую поверхность образца и найти положение преобразователя, соответствующее максимальной амплитуде эхо-сигнала от отражателя (отверстия диаметром 6 мм). Изменить при необходимости коэффициент усиления таким образом, чтобы амплитуда сигнала составляла 80 % высоты экрана. Зафиксировать показания комплекса SIBAR.

8.6.2.16 Абсолютную погрешность измерения глубины залегания дефекта ДУ, мм, определить по формуле (5).

8.6.2.17 Повторить операции 8.6.2.13 - 8.6.2.16 для оставшихся образцов из комплекта КМД4-0.

8.6.2.18 Повторить операции 8.6.2.13 -8.6.2.17 для остальных пяти каналов.

8.6.2.19 Абсолютная погрешность измерения глубины залегания дефектов при работе с прямым преобразователем должна находиться в пределах  $\pm$  (0,5 + 0,01 · Y) мм, где У - глубина залегания дефекта, мм.

# **8.7 Определение порога чувствительности к определению дефектов типа «пропил», диапазона и абсолютной погрешности измерения глубины дефектов**

8.7.1 Установить вихретоковый преобразователь на бездефектное место образца ОСО-Г-043 и произвести компенсацию начального сигнала.

8.7.2 Просканировать вихретоковым преобразователем образец ОСО-Г-043 и убедиться в надежности выявления дефекта глубиной 0,20 мм, шириной раскрытия 0,15 мм по срабатыванию автоматической сигнализации дефекта (АСД). Данные значения глубины и ширины раскрытия соответствуют порогу чувствительности к определению дефектов типа «пропил», а также нижнему значению диапазона измерений глубины.

8.7.3 Просканировать вихретоковым преобразователем меру ОСО-Г-047 из комплекта мер моделей дефектов ОСО-Г и убедиться в надежности выявления дефекта глубиной 1,90 мм.

8.7.4 Рассчитать абсолютную погрешность измерения глубины дефектов  $\Delta_i$ , мм, по формуле

$$
\Delta_i = \left| h_{\mu_{3M} i} - H_{\mu e \breve{\mu} c_{\text{TB}} i} \right|,\tag{7}
$$

где  $h_{\mu_3M\,i}$  – результат измерения глубины *i*-го дефекта меры, мм;

 $H_{n\text{eff}}$  - действительное значение глубины *i*-го дефекта меры, указанное в свидетельстве о поверке, мм.

8.7.5 Минимальное значение ширины выявляемого дефекта должно составлять 0,15 мм, а минимальное значение глубины выявляемого дефекта - 0,20 мм.

8.7.6 Абсолютная погрешность измерения глубины дефектов должна находиться в пределах  $\pm$  (0,1 + 0,3 $\cdot$ Н), где H – глубина дефекта, мм.

# **9 ОФОРМЛЕНИЕ РЕЗУЛЬТАТОВ ПОВЕРКИ**

9.1 Результаты поверки оформляют протоколом, форма протокола поверки приведена в приложении А к настоящей МП.

9.2 Положительные результаты поверки комплекса SIBAR оформляют согласно Приказу Минпромторга России № 1815 выдачей свидетельства о поверке.

Знак поверки наносится на свидетельство о поверке.

9.3 Отрицательные результаты поверки комплекса SIBAR оформляют согласно Приказу Минпромторга России № 1815 выдачей извещения о непригодности с указанием причин непригодности.

Исполнители:

Зам. зав. лаб. 261

Вед. инженер лаб.261

Инженер II кат. лаб. 261

1 / Сесл*ев* Т.И. Маслова

*Щ и Я* И.С. Цай

А.М. Клюшина

# **Приложение А**

(рекомендуемое)

#### Форма протокола поверки

#### **Протокол поверки№\_\_\_\_**

1 Наименование и тип Комплекс дефектоскопический SIBAR

2 Заводской номер 2

3 Изготовитель CESI (CentroElettrotecnicoSperimentaleltalianoGiacintoMottaSpA), Италия

4 Принадлежит Г1АО «Энел Россия»

5 Метрологические характеристики:

6 Номер по Госреестру \_\_\_\_\_\_\_\_\_\_\_\_\_\_\_\_

7 Документ МП 184-261-2016 «ГСИ. Комплекс дефектоскопический SIBAR. Методика поверки»

8 Средства измерений, используемые при поверке:

9 Условия поверки: температура <sup>о</sup>С, влажность %

# **Результаты поверки**

10 Результаты проверки внешнего вида и комплектности комплекса SIBAR

соответствуют, не соответствуют требованиям 8.1 МП.

(ненужное зачеркнуть)

11 Результаты опробования соответствуют, не соответствуют требованиям 8.2 МП. (ненужное зачеркнуть)

12 Результаты проверки идентификационных данных программного обеспечения

соответствуют, не соответствуют требованиям 8.3 МП.

(ненужное зачеркнуть)

13 Определение амплитуды и длительности зондирующих импульсов

Таблица 1 - Результаты измерений амплитуды и длительности зондирующих импульсов

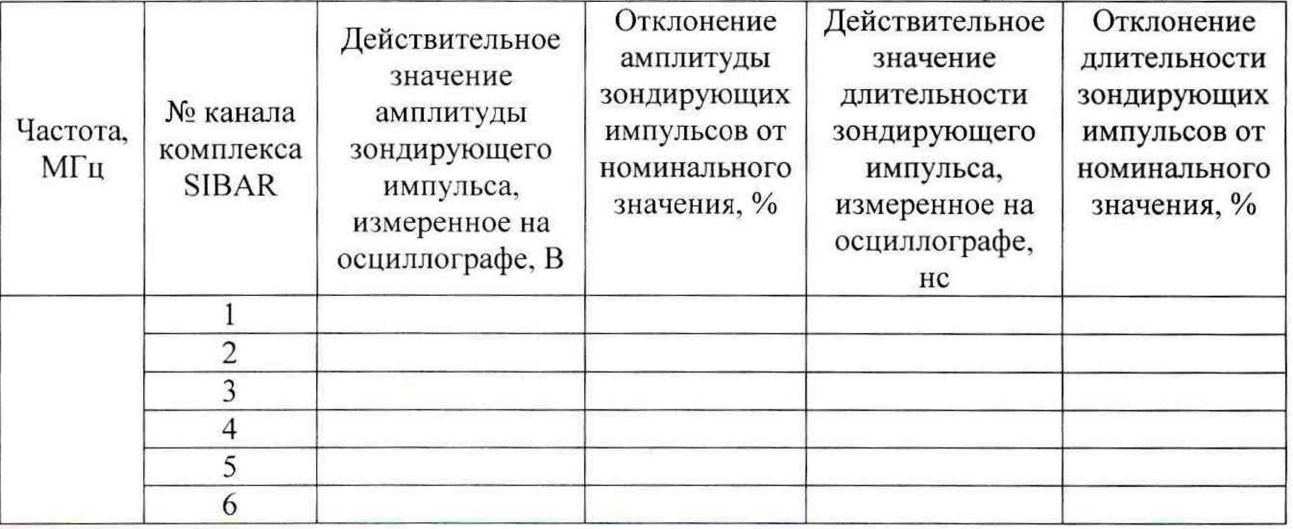

Вывод: Амплитуда и длительность зондирующих импульсов соответствуют, не соответствуют требованиям 8.4 МП.

(ненужное зачеркнуть)

14 Определение диапазона и отклонения установки усиления приемного тракта Таблица 2 - Результаты определения диапазона и отклонения установки усиления приемного тракта

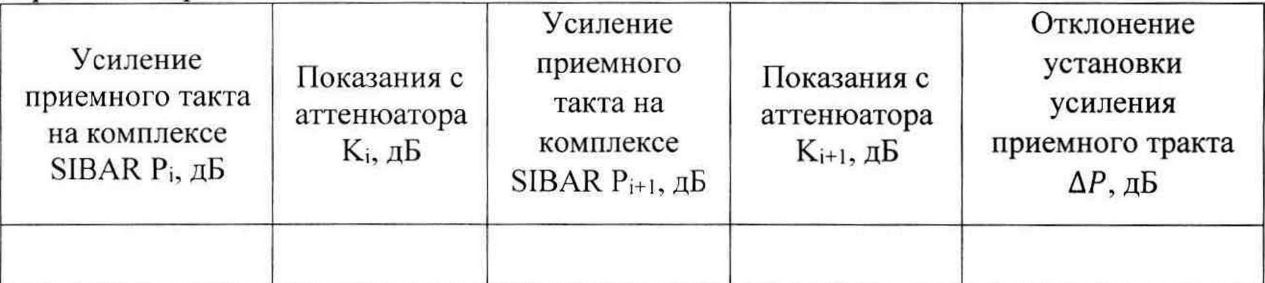

Вывод: диапазона и отклонения установки усиления приемного тракта соответствует, не соответствует требованиям 8.5 МП.

(ненужное зачеркнуть)

15 Определение диапазона и абсолютной погрешности измерения координат залегания дефектов

Таблица 3 - Результаты измерения диапазона и абсолютной погрешности измерения координат залегания дефектов при работе с наклонным преобразователем

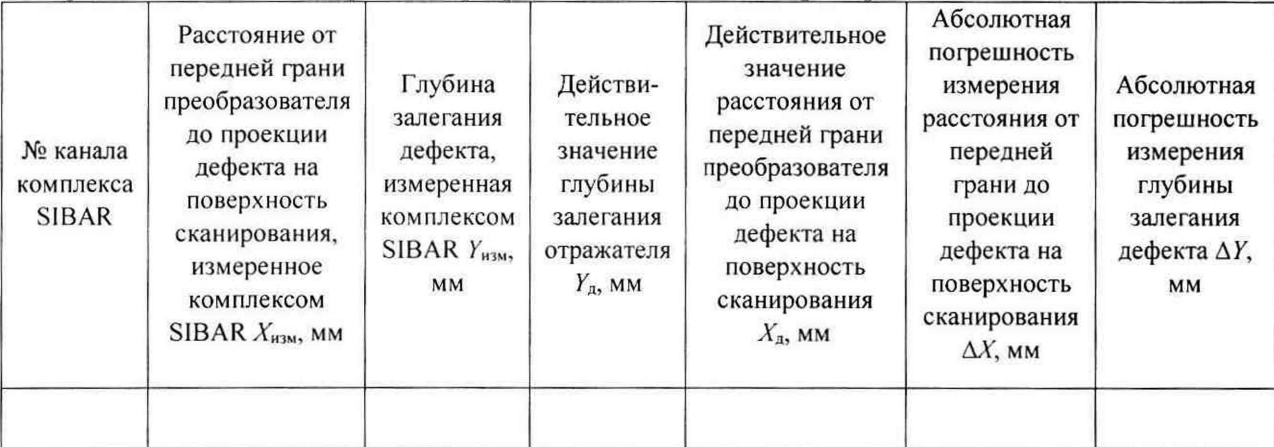

Вывод: диапазон и абсолютная погрешность измерения координат залегания дефектов при работе с наклонным преобразователем соответствует, не соответствует требованиям 8.6.1 МП. (ненужное зачеркнуть)

16 Определение диапазона и абсолютной погрешности измерения глубины залегания дефектов при работе с прямым преобразователем

Таблица 4 - Результаты измерений диапазона и абсолютной погрешности измерения глубины залегания дефектов при работе с прямым преобразователем

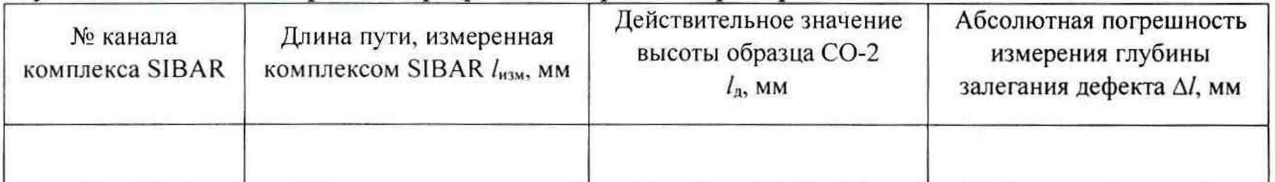

Вывод: диапазон и абсолютная погрешность измерения глубины залегания дефектов при работе с прямым преобразователем соответствует, не соответствует требованиям 8.6.2 МП. (ненужное зачеркнуть)

17 Определение порога чувствительности к определению дефектов типа «пропил», диапазона и абсолютной погрешности измерения глубины дефектов

Дефект глубиной 0,20 мм, шириной раскрытия 0,15 мм выявляется, не выявляется с помощью системы SIBAR. (ненужное зачеркнуть)

Таблица 5 - Результаты измерений диапазона и абсолютной погрешности измерения глубины дефектов

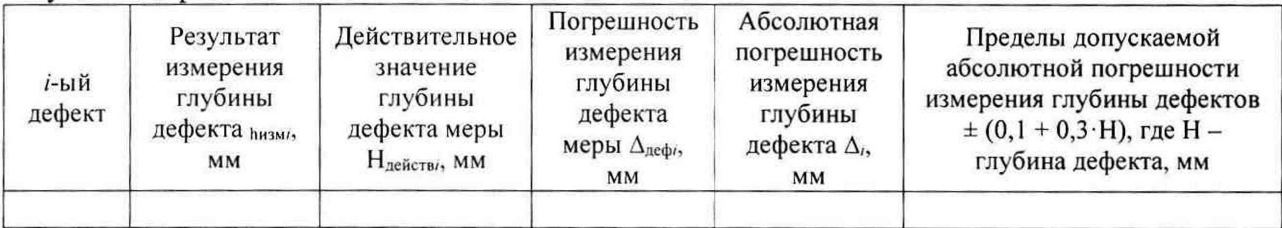

Вывод: порог чувствительности к определению дефектов типа «пропил», диапазона и абсолютная погрешность измерения глубины соответствует, не соответствует требованиям 8.7 МП. (ненужное зачеркнуть)

### Заключение по результатам поверки

18 Комплекс дефектоскопический SIBAR соответствует, не соответствует требованиям MΠ. (ненужное зачеркнуть)

19 Комплекс дефектоскопический SIBAR допускается, не допускается к применению. (ненужное зачеркнуть)

Организация, проводившая поверку

Поверитель

(подпись)

(инициалы, фамилия)

Дата поверки « » 20 г.